## Problem Wk.2.3.3: Inheritance and State Machines

Recall that we have defined a Python class sm.sm to represent state machines. Here we consider a special type of state machine, whose states are always integers that start at 0 and increment by 1 on each transition. We can represent this new type of state machines as a Python subclass of sm.sm called countingStateMachine.

We wish to use the <code>CountingStateMachine</code> class to define new subclasses that each provide a single new method <code>getOutput(self, state, inp)</code> which returns just the output for that state and input; the <code>CountingStateMachine</code> will take care of managing and incrementing the state, so its subclasses don't have to worry about it.

Here is an example of a subclass of CountingStateMachine.

```
class CountMod5(CountingStateMachine):
def getOutput(self, state, inp):
    return state % 5
```

Instances of CountMod5 generate output sequences of the form 0, 1, 2, 3, 4, 0, 1, 2,  $3, 4, 0, \ldots$ 

Define the CountingStateMachine class. Since CountingStateMachine is a subclass of sm.SM, you will have to provide definitions of the startState instance variable and getNextValues method, just as we have done for other state machines. You can assume that every subclass of CountingStateMachine will provide an appropriate getOutput method; getNextValues Should use getOutput to produce the output for a given state and inp.

Then, define a subclass of CountingStateMachine Called AlternateZeros. Instances of AlternateZeros should be state machines for which, on even steps, the output is the same as the input, and on odd steps, the output is 0. That is, given inputs,  $i_0$ ,  $i_1$ ,  $i_2$ ,  $i_3$ , ..., they generate outputs,  $i_0$ , 0,  $i_2$ , 0,...

Hint: Study the Staff601 and SM classes in Lecture 2. Note that a superclass method can refer to attributes and methods of the subclasses.

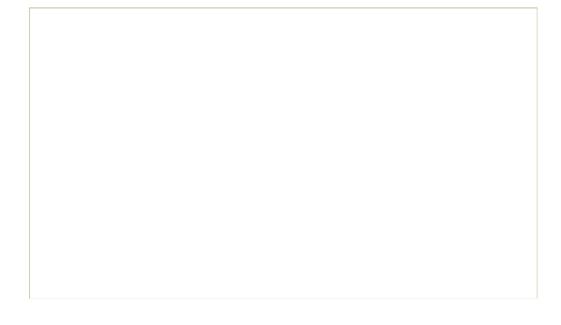

| MIT OpenCourseWar  | е |
|--------------------|---|
| http://ocw.mit.edu |   |

6.01SC Introduction to Electrical Engineering and Computer Science Spring 2011

For information about citing these materials or our Terms of Use, visit: http://ocw.mit.edu/terms.